# **Mon site est blacklisté. Que faire ?**

Retour au sommaire de la lettre

*Votre site est mis en liste noire par Google ou un autre moteur ? Que faire ? Tout d'abord ne pas paniquer et lire cet article qui vous donnera la "trousse de survie" et les "gestes qui sauvent" pour savoir si votre site est réellement "blacklisté", si oui pourquoi, et vous indiquera ce qu'il faut faire pour améliorer la situation voire la faire revenir à un état "normal"...*

On voit souvent apparaître dans les forums de discussion de nombreuses questions sur le "blacklistage" de sites web. Des webmasters paniqués ne retrouvent plus leur site dans les résultats des moteurs de recherche et se posent des tas de questions sur la procédure à appliquer dans ce cas.

Nous allons essayer d'expliquer, dans cet article, ce qu'il faut faire lorsqu'une telle situation arrive. On s'apercevra rapidement que, dans de nombreux cas, la solution est évidente et que le terme de "mise en liste noire" est le plus souvent bien exagéré et le fruit d'un vent de panique passager... Mais tentons tout d'abord de récapituler les étapes de façon chronologique...

### *Première étape : respirer un grand coup...*

Dans un premier temps, imaginons donc que vous testez, un beau matin, la présence ou le positionnement de vos pages sur les moteurs de recherche et que vous ne le trouvez plus sur l'un d'entre eux (ou plusieurs). Que s'est-il passé pendant la nuit ? Votre site a-t-il disparu ? Pas de panique. Voici ce qu'il faut faire...

#### 1. Dans un premier temps, **respirez un grand coup et ne paniquez pas** :-)

Vous allez le voir, la situation n'est peut-être pas si grave. Donc, avant de vous précipiter sur les forums de discussion pour indiquer que site site est blacklisté par les moteurs alors que vos concurrents, qui font bien pire, sont encore là, asseyez-vous, prenez un café (pas trop fort) et faites quelques vérifications... Refaites par exemple les requêtes effectuées dans un premier temps (n'avez-vous pas fait une faute de frappe ?)... Essayez également d'effectuer la même requête depuis un autre ordinateur utilisant un systeme d'exploitation (et navigateur) différent et si possible pas localisé dans la même zone géographique (en passant par exemple par un système "anonymizer" ou par un proxy afin de ne pas fournir la même adresse IP au moteur). Cela peut avoir son importance...

2. **Vérifiez que votre site est bien encore présent dans l'index des moteurs**. La syntaxe "site:" (site:www.votresite.com) fonctionne sur tous les moteurs majeurs (Google, Yahoo!, MSN). Vérifiez déjà, dans un premier temps, que vos pages sont toujours là... Utilisez, par exemple, un site comme Soumission Manuelle [\(http://www.soumission-manuelle.com/\)](http://www.soumission-manuelle.com/) qui fera cette opération à votre place. Si c'est le cas, vos pages sont certainement déclassées, de façon temporaire ou définitive. Bonne nouvelle, vous n'êtes pas blacklisté. Allez au point 4. Si vos pages ont disparu, il y a certainement un problème, mais peut-être temporaire. Allez au point 5.

3. **Vérifiez vos logs pour identifier si les robots des moteurs passent bien sur votre site**. Dans le cas où les pages de votre site ne seraient pas visitées, essayez d'en trouver la cause. Cela peut venir d'erreurs dans les liens (404), d'erreurs sur le fichier robots.txt, d'erreurs de programmation (cela peut arriver si les pages de votre site sont prévues pour s'afficher lorsque l'user-agent IE ou Mozilla est détecté mais pas celui d'un robot !).

### *Deuxième étape : vos pages ont été déclassées (elles sont moins bien positionnées)*

4. **Vos pages ont été déclassées par rapport aux positionnement de la veille**. Elles sont toujours là mais elles sont moins bien classées. Il peut y avoir plusieurs explications :

- *Le moteur a changé son algorithme de pertinence*. Cela leur arrive très régulièrement :-) En règle générale, si votre site est fortement déclassé, c'est qu'il y a eu une modification majeure de la part des moteurs. C'est assez rare mais cela arrive (les "Google Dance" baptisées Florida, Bourbon ou Jagger, plus récemment, ont fait couler beaucoup d'encre par le passé...). Dans ce cas, ces changements sont certainement amplement discutés et commentés sur les fourms de discussions spécialisés (voir une liste de ces forums à l'adresse

<http://ressources.abondance.com/forums.html>). Allez-y et consultez les archives récentes avant de poster tout message... Il y a de fortes chances pour que vous y trouviez pas mal d'infos dans un premier temps sur ce qui vient d'arriver...

- *Vos conditions techniques d'hébergement ont changé*, peut-être à votre insu. Si vous ne maîtrisez pas totalement les aspects techniques notamment de votre hébergement, demandez aux techniciens qui s'en occupent si des modifications ne sont pas intervenues dans le mois qui vient de s'écouler : changement de serveur, d'adresse IP, mise en place de redirection, de filtres robots, etc. Tout changement "technique" peut éventuellement avoir une incidence sur votre présence et votre positionnement sur les moteurs. Vérifiez cela.

- *Le contenu de vos pages a changé*. Si le contenu de vos pages a changé, le moteur de recherche va prendre en compte différemment celui-ci, ce qui est logique. Parfois, cela peut améliorer votre "note de pertinence", parfois cela peut la faire chuter. C'est le jeu... A vous de voir ce qu'il faut faire pour éventuellement "revenir en arrière" et les implications que cela peut amener...

- *Vous avez un peu trop "optimisé" votre site* et celui-ci est pénalisé par les moteurs. C'est possible... Dans ce cas, allez au point 5.

- *Vos pages sont classées en pages similaires.* Le code source de chaque page est pour le moteur en grande partie identique, beaucoup de cas de pages similaires apparaissent notamment sur les sites de commerces électroniques, où seules 2 ou 3 informations changent dans chaque document (le nom du produit, le nom de la photo, le prix). Pensez à placer en haut du code source un contenu assez différent pour chaque page. Vérifiez aussi que d'autres sites n'aient pas utilisé vos contenus, cela arrive de plus en plus, malheureusement, sur le web. Voir à ce sujet les articles suivants :

- *Comment éviter le "duplicate content" sur Google ?*

([http://abonnes.abondance.com/archives/2005-01/index.html\)](http://abonnes.abondance.com/archives/2005-01/index.html)

- *Certains résultats, sur Google, apparaissent sous la forme d'une url à la place du titre et sans descriptif. Pourquoi ?* ([http://docs.abondance.com/question87.html\)](http://docs.abondance.com/question87.html)

- *Vous ne savez pas ce qui se passe car vous sous-traitez le référencement* de votre site web. Cela déplace le problème mais ne le modifie pas outre mesure :-). Le contenu de cet article reste valable et vous devrez valider la situation avec votre prestataire (ce n'est donc pas la peine de lui hurler dans les oreilles par téléphone avant d'avoir fait un point complet avec lui ;-) )...

En tout état de cause, ne faites rien dans un premier temps et attendez toujours au moins une semaine à quinze jours avant de modifier quoi que ce soit ! (a moins qu'il n'y ait franchement le feu, mais sachez que tout ce que vous allez faire peut également aggraver la situation, peut-être même de façon irréversible, alors qu'une simple attente peut tout résoudre en quelques heures...). Donc, si cela vous est possible, il est urgent d'attendre... On a vu des dizaines de cas, dans le passé, où des modifications de positionnement sur Google ou d'autre moteurs n'ont été que temporaires. Au bout de quelques jours, voire quelques heures, tout revenait dans l'ordre... Cela peut provenir d'un retour en arrière du moteur, qui a estimé ses changements trop abrupts (le cas s'est déjà produit...) ou simplement d'un "dérèglement" dû à la synchronisation des "data centers". Donc, patience est mère de sûreté dans ce cas, ne l'oubliez jamais !! Pas de panique, encore une fois ! Attendez toujours au moins quelques jours (au minimum 7 à 15 jours voire plus, oui, c'est vrai, c'est long...) avant de mettre en place une quelconque action !

# *Troisième étape : votre site a disparu de l'index*

5. **Votre site n'apparaît plus dans les pages de résultats du moteur**. Aïe... Mais ce n'est peut-être pas si grave... Voici quelques raisons qui ont pu amener à cette situation :

- *Problème technique sur votre site* : avez-vous changé quelque chose récemment au niveau d'éventuelles redirections ? Du fichier robots.txt ? Des balises meta "robots" ? Par exemple, on m'a rapporté dernièrement le cas d'un site sur lequel l'hébergeur avait ajouté un fichier robots.txt en oubliant d'en avertir son client. Et ce fichier bloquait les robots des moteurs, tout simplement. Si votre site est un site dynamique ayant de nombreuses pages, il se peut que lors du *crawl* par les moteurs de recherche, la charge machine du serveur soit mise à mal ce qui emmène parfois les hébergeurs à interdire le *crawl* de la partie dynamique. Cela peut paraître idiot, mais il y a des vérifications qu'il vaut mieux faire rapidement... ;-)

Bref, pistez tout changement survenu sur les semaines précédentes et agissez en conséquence...

- *Votre serveur a-t-il été disponible tout le temps dans le mois qui vient de s'écouler ou at-il été l'objet d'une panne ?* Il se peut que le robot du moteur (qui vient à n'importe quelle heure puisque c'est un robot :-)), lorsqu'il a voulu lire vos pages, a trouvé un serveur "down" pour raisons techniques. Même si les moteurs arrivent aujourd'hui à contourner ce type de problème (le robot programme une autre visite quelques minutes ou quelques heures plus tard), il peut s'agir d'une raison valable pour que votre site ait été provisoirement considéré comme ayant disparu du Web par les robots. Honnêtement, cette version de l'histoire est cependant de moins en moins probable, les moteurs ayant fait de gros progrès à ce sujet ces dernières années... Et heureusement... Notre conseil : souscrivez à des services de surveillance de disponibilité comme <http://www.pingwy.com/> ou<http://www.netvigie.com/> par exemple.

- *Relisez le point "4" ci-dessus* pour vérifier que certains points qui y sont listés ne correspondent pas à un événement qui se serait passé sur votre site. Par exemple, certains changements sur votre site (relookage, etc.) peuvent avoir influencé la façon dont votre site est pris en compte par les robots. En tout état de cause, vérifiez que, si certaines pages ont changé d'url, les robots en trouvent facilement la nouvelle version (voir l'article intitulé "*Redirections : comment les gérer au mieux pour le référencement de votre site ?*" dans la lettre R&R du mois d'octobre 2005 à l'adresse <http://lettres.abondance.com/sommaire-RR-102005.html>).

- *Enfin, votre site a peut-être été "blacklisté", mis en "liste noire" par le moteur.* Sachez cependant que cela n'est pas monnaie courante de la part de ces derniers et qu'une mise en liste noire est toujours manuelle et décidée par un être humain (à ce sujet, voir l'interview de Matt Cutts, porteparole technique de Google à ce sujet - "*Déréférencement : l'avis de Google*" -, dans la lettre R&R de décembre 2004 à l'adresse<http://lettres.abondance.com/sommaire-RR-122004.html>). En d'autres termes, un blacklistage, "ça se mérite" :-)

D'autre part, on peut estimer qu'un site blacklisté est clairement "allé trop loin" notamment dans ses techniques d'otpimisation, pour mériter une telle sanction : contenu caché, liens en masse, etc. Toute optimisation "un peu trop forte" comme des phrases entières en gras ou dans des balises H1, ne peut pas générer une mise en liste noire (elle peut cependant générer un déclassement éventuel, de façon provisoire ou définitive, de certaines pages).

De deux choses l'une dans le cas d'une mise en liste noire :

- **Soit vous pensez que votre site n'a rien fait pour mériter une telle sanction**. Vous pouvez le dire à Google. Voir la procédure dans la suite de cet article...

- **Soit votre site était effectivement "limite" à ce niveau**. Les techniques à éviter sont claires : texte, liens ou contenu cachés (balises "noscript" orphelines - sans balises "script" -, utilisation de systèmes comme "display:none" ou "visibilty:hidden", etc.), balise commentaire remplie de mots clés, cloaking, pages satellites avec redirection JavaScript, page visible dédiée aux moteurs et sans intérêt pour l'internaute, utilisation de systèmes "outranciers" pour capter des "tonnes" de liens vers votre site, etc. Vous êtes allé trop loin et il vous faudra donc bien faire votre "mea culpa"... Là aussi, la suite de l'article décrit la procédure à mettre en œuvre.

## *Comment demander une réinsertion dans l'index de Google ?*

Dans tous les cas, **sachez qu'il n'existe aucun moyen de savoir, de façon "officielle" et certaine, si un site web a été mis en liste noire par un moteur, quel qu'il soit...** Il ne peut donc s'agir que de supputations... Votre site peut avoir disparu de l'index d'un moteur sans nécessairement être blacklisté... C'est pour cela qu'il est important d'attendre quelques jours avant d'entreprendre toute action...

Matt Cutts (Google) a parlé sur son blog dernièrement

([http://www.mattcutts.com/blog/webmaster-communication/\)](http://www.mattcutts.com/blog/webmaster-communication/) d'un programme d'alerte par Google des webmasters ayant "fauté". Ceci dit, ce programme reste aujourd'hui à l'état de test et il semblerait, selon nos sources, que peu de messages de ce type (quelques dizaines, voire quelques centaines au plus...) aient été envoyés jusqu'à maintenant... Peu de choses à attendre donc de ce côté-là, malheureusement. Il y a fort peu de chances que vous receviez un mail de la part de Google suite à un éventuel "blacklistage"...

Cependant, tout n'est pas perdu. Matt Cutts, encore lui, indique toujours sur son blog (<http://www.mattcutts.com/blog/reinclusion-request-howto/>), comment faire pour mettre en place une demande de réinsertion dans l'index de Google une fois qu'un site est blacklisté, voire pénalisé... Pour cela, suivez la procédure suivante :

1. Allez à l'adresse suivante : <http://www.google.com/support/bin/request.py>

2. Sélectionnez l'option : "*I'm a webmaster inquiring about my website*".

3. Sélectionnez ensuite l'option suivante : "*I'd like to ask about... > Why my site disappeared from the search results or dropped in ranking*".

4. Cliquez sur le bouton "*Continue*".

5. Remplissez (le message doit être en anglais, désolé...) le formulaire de la page suivante en expliquant bien la situation. **Très important** : indiquez "*Reinclusion Request*" comme titre du message, comme ceci :

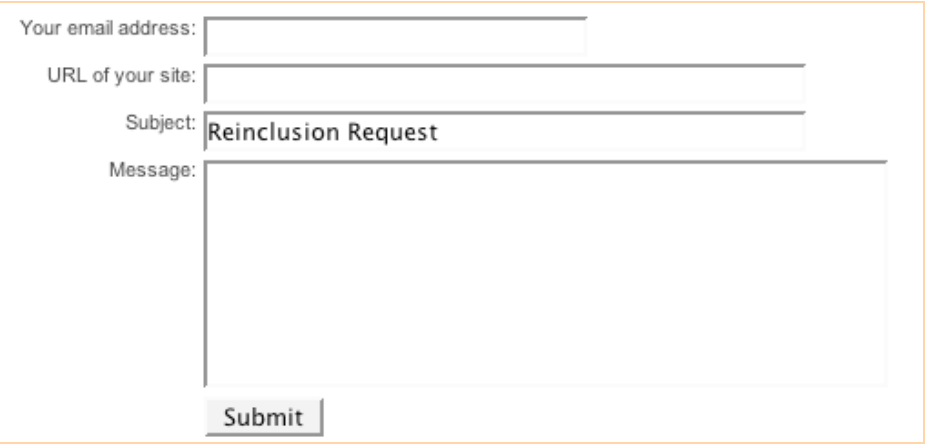

## *Si vous n'indiquez pas ce titre, le message ne sera pas routé vers le bon interlocuteur et risque de ne pas être traité.*

6. Dans la partie "Message" :

- Indiquez ce que vous avez fait pour enlever le "spam" (ou en tout cas ce que vous pensez que Google considère ainsi) de vos pages. Expliquez votre vision de la chose (pourquoi votre site a-t-il été exclu selon vous ? Qu'avez-vous fait pour corriger la situation ?).

- Dites clairement que vous ne recommencerez plus. Oui, c'est vrai, c'est un peu puéril, mais ce "mea culpa" sera certainement nécessaire pour voir votre situation s'arranger (ceci dit, en cas de récidive, ne vous attendez pas à des miracles...).

Notez bien qu'une demande doit porter sur un seul nom de domaine.

D'autre part, vérifiez bien que votre site est "sorti" de l'index (voir début de l'article). Demander la réinclusion dans l'index de Google d'un site qui n'en n'a jamais été exclu serait, à mon avis, assez mal perçu par le moteur... :-)

Matt Cutts indique sur son blog que les sociétés de référencement devront fournir plus de preuves de leur bonne foi que la moyenne avant qu'un site soit réindexé... Dont acte ;-)

Il indique également qu'il n'est pas nécessaire d'indiquer que vous êtes un gros clients AdWords, cela ne changera rien à la décision prise par la suite ;-)

Avant toute demande, vous devrez donc avoir enlevé de votre site tout ce qui a pu créer le problème (texte et lien caché, système de cloaking, pages satellites, etc.). Vous avez certainement une petite idée à ce sujet...

Ensuite, le délai de prise en compte de votre demande dépendra de la programmation des robots... Si vos pages sont mises à jour très souvent et que le passage des robots est quasi-quotidien, cela

peut être rapide à partir du moment où Google prend en compte votre message (il semblerait que ce soit fait rapidement) et accepte votre "rémission". Si le robot ne passe que tous les mois sur votre site, le délai peut s'allonger et prendre de 6 à 8 semaines selon Google, notamment pour des pénalités considérées comme "dures" (comme la liste noire) par le moteur. Pour des pénalités plus "douces" (déclassement), le délai serait d'environ 2 à 3 semaines (mais ce n'est en rien un délai "contractuel") pour revenir à une situation normale...

Dernière info importante : si possible, afin de ne pas avoir de soucis avec votre prestataire, demandez lui - le mieux étant de le faire au moment de la signature du contrat - de s'engager juridiquement en cas de blacklistage.

Enfin, sachez que la procédure ci-dessous ne fonctionne, bien évidement, que sur Google. Les autres moteurs de recherche n'ont pas mis en place un tel système...

## *Conclusion : guide de lecture :-)*

Enfin, en guise de conclusion, nous ne saurions trop vous recommander la lecture de l'article "Pages satellites : l'opinion de Google, Yahoo! et MSN" dans la lettre R&R de septembre 2005 ([http://lettres.abondance.com/sommaire-RR-092005.html\)](http://lettres.abondance.com/sommaire-RR-092005.html) ainsi que la (re)lecture des "guidelines" des différents moteurs de recherche en ce qui concerne le spamdexing :

### *Google :*

<http://www.google.fr/webmasters/guidelines.html> <http://www.google.fr/webmasters/facts.html> <http://www.google.fr/webmasters/seo.html> <http://www.google.fr/webmasters/index.html>

## *Yahoo! :*

<http://eur.help.yahoo.com/help/fr/ysearch/deletions/index.html> <http://eur.help.yahoo.com/help/fr/ysearch/deletions/deletions-04.html> <http://eur.help.yahoo.com/help/fr/ysearch/deletions/deletions-05.html>

### *MSN :*

<http://search.msn.fr/docs/siteowner.aspx?FORM=WMDD2> [http://search.msn.fr/docs/siteowner.aspx?t=SEARCH\\_WEBMASTER\\_REF\\_GuidelinesforOptimizingSi](http://search.msn.fr/docs/siteowner.aspx?t=SEARCH_WEBMASTER_REF_GuidelinesforOptimizingSi) te.htm&FORM=WGDD

A noter cependant que des moteurs comme Exalead, Gigagblast ou AskJeeves ne donnent aucune indication dans ce sens sur leur site web.

Enfin, afin d'avoir à éviter de complexes procédures de réhabilitation et beaucoup de temps perdu, veillez bien à lire et relire les recommandations des moteurs et évitez tout dérapage sur votre site. La limite de la liste noire est la plupart du temps affaire de bon sens... Vous n'en manquez certainement pas, et on peut réellement faire de très belles choses en restant largement "dans les clous"...

**Merci aux sociétés Brioude Internet ([http://www.referencement-2000.com/\)](http://www.referencement-2000.com/) et WebRankExpert [\(http://www.webrankexpert.com/\)](http://www.webrankexpert.com/) pour leur aide à l'écriture et à la relecture de cet article.**